УДК 621.867.2: 622.6:001.57

# Л.В. Маркарян, М.В. Сельницына АНАЛИЗ И МОДЕЛИРОВАНИЕ СЛУЧАЙНОГО ШАХТНОГО **ГРУЗОПОТОКА** НА МАГИСТРАЛЬНОМ СБОРНОМ КОНВЕЙЕРЕ

На примере модели с одним грузопотоком, разработана модель суммарного грузопотока на магистральном сборном конвейере. Представлен анализ основных характеристик таких, как дисперсия, корреляционная функция. Проведена проверка модели на адекватность.

Ключевые слова: грузопоток, очистной забой, функция, магистральный сборный конвейер, моделирование, анализ, вероятность, закон распределения.

Пла сегодняшний день основной проблемой конвейерного<br>Планспорта как объекта управления является неравномерность грузопотока. Эта проблема приводит к чрезмерному изнашиванию ленты конвейера и нерациональному использованию мощности привода. Для устранения неравномерности грузопотока предлагается провести моделирование грузопотока угля на магистральном сборном конвейере и провести анализ основных характеристик.

С этой целью представим описание грузопотока из первого очистного забоя [7, с. 202]:

$$
Y_i = Y_{i-1} \left( \frac{1}{2} \frac{z - z_n}{|z - z_n|} + \frac{1}{2} \right) + \left( -(Y_{i-1} - 1) \right) \left( - \left( \frac{1}{2} \frac{z - z_0}{|z - z_0|} + \frac{1}{2} \right) - 1 \right) (1)
$$

Значение данной функции в каждый момент времени может принимать либо

$$
Y_i = Y_{i-1} \left( \frac{1}{2} \frac{z - z_n}{|z - z_n|} + \frac{1}{2} \right),
$$
 (2)

либо

$$
\left(-(Y_{i-1}-1)\right)\left(-\left(\frac{1}{2}\frac{z-z_0}{|z-z_0|}+\frac{1}{2}\right)-1\right) \tag{3}
$$

ISSN 0236-1493. Горный информационно-аналитический бюллетень. 2016. № 5. С. 67-74. © 2016. Л.В. Маркарян, М.В. Сельницына.

Это происходит из-за того, что множители  $Y_{n+1}$  и  $-(Y_{n+1}-1)$ принимают противоположные значения при одинаковой функции  $Y_{1,1}$ . Для получения случайного процесса задаем  $z$  - случайным числом ( $z =$  random). Значения  $z_n$ ,  $z_0$  являются вероятностями поступления и отсутствия грузопотока.

Аналогично описывается грузопоток из второго очистного забоя [7, с. 202]:

$$
J_i = J_{i-1} \left( \frac{1}{2} \frac{z - z_n}{|z - z_n|} + \frac{1}{2} \right) + \left( -(J_{i-1} - 1) \right) \left( - \left( \frac{1}{2} \frac{z - z_0}{|z - z_0|} + \frac{1}{2} \right) - 1 \right) (4)
$$

Для поставленной задачи рассматривается моделирование грузопотока угля на магистральном сборном конвейере [4]. Суммарный грузопоток представлен как

$$
X_i = Y_i + J_i \tag{5}
$$

Для упрощения данной функции пользуемся функцией сеіl из библиотеки программного пакета Matlab, которая позволяет описать округление до ближайшего целого значения.

$$
ceil(z - z_n) = \left(\frac{1}{2}\frac{z - z_n}{|z - z_n|} + \frac{1}{2}\right)
$$
 (6)

$$
ceil(z - z_0) = \left(\frac{1}{2}\frac{z - z_0}{|z - z_0|} + \frac{1}{2}\right) \tag{7}
$$

Моделирования данной функции проведем в прикладном пакете Matlab (Simulink). На рис. 1 представленная схема моделирования суммарного грузопотока [1, с. 13].

Для того чтобы задать значение единичного сигнала используем блок Step. Блок Random Source является источником случайного сигнала с равномерным распределением в интервале [0,1]. Блок Memory - запоминает значение предыдущей реализации. Представим суммарный грузопоток в течение одной смены и проведем его моделирование [6, с. 39].

Значение при  $X_i = 2$  означает поступление грузопотока от двух очистных забоев,  $X_i = 1$  означает поступление грузопотока<br>от одного из забоев, а при  $X_i = 0$  говорим об отсутствие грузопотока.

Проведем анализ работы магистрального сборного конвейера.

В командной строке М-файла зададим пример выборки статистических данных  $Y_i$ ,  $J_i$ [3, с. 13]. Для учета суммарного необходимо сложить две выборки:

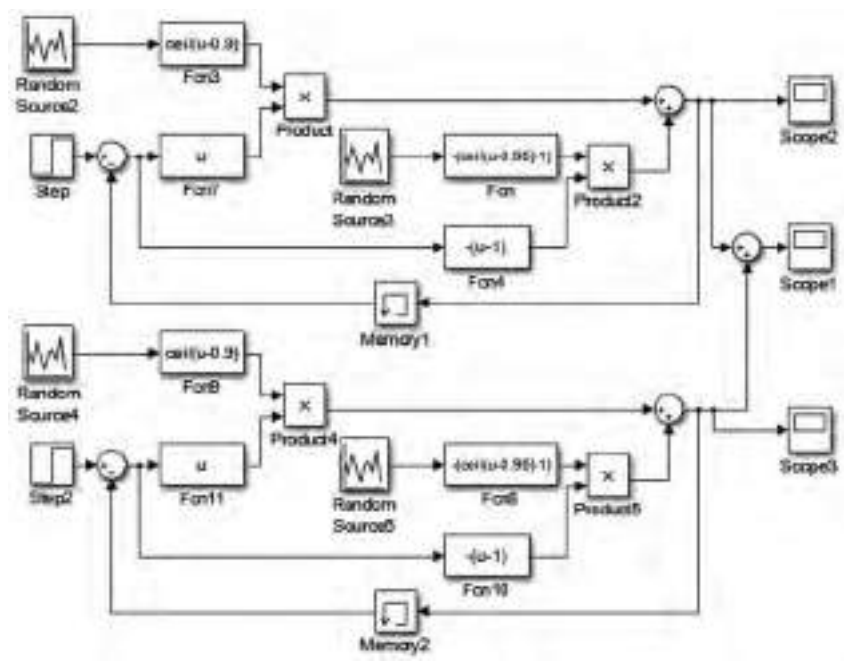

*Рис. 1. Схема моделирования двух грузопотоков*

$$
X_i = Y_i + J_i \tag{8}
$$

Посчитав количество длительностей отсутствия грузопотока, поступления от одно из конвейеров и от двух, построим гистограммы (рис. 3–5)[4, с. 287].

Определим основные характеристики грузопотока [5, с. 3]:

- Р(0) вероятность того, когда оба забоя закрыты,
- Р(1) вероятность, когда 1 из забоев открыт,
- Р(2) вероятность , когда оба забоя открыты.

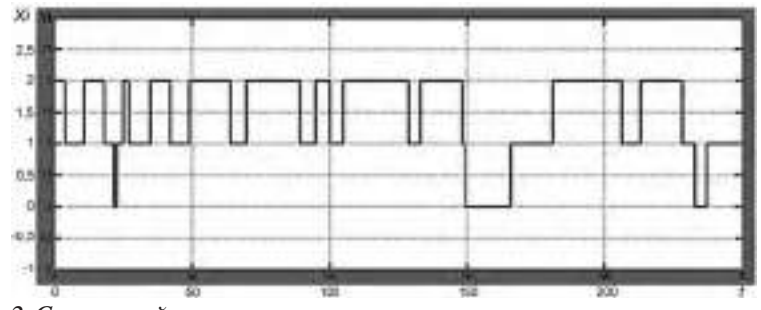

*Рис. 2. Суммарный грузопоток в течение смены*

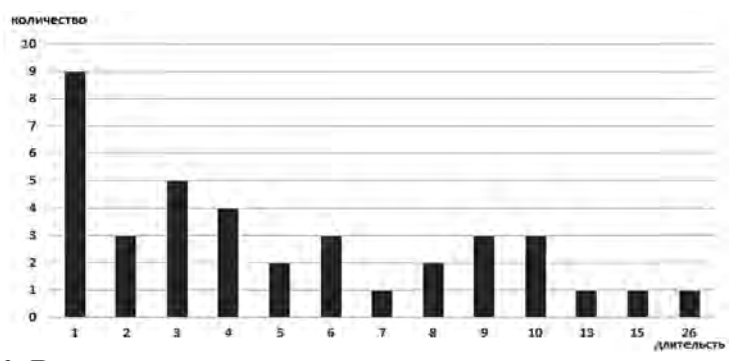

*Рис. 3. Длительности отсутствия грузопотока*

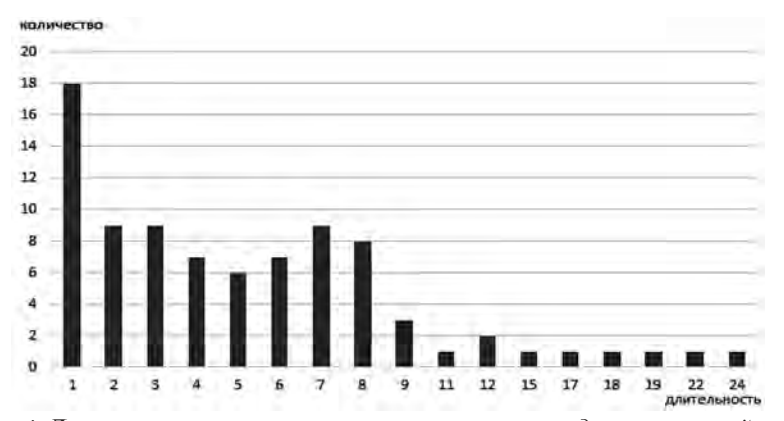

*Рис. 4. Длительности поступления грузопотока от одного из конвейеров*

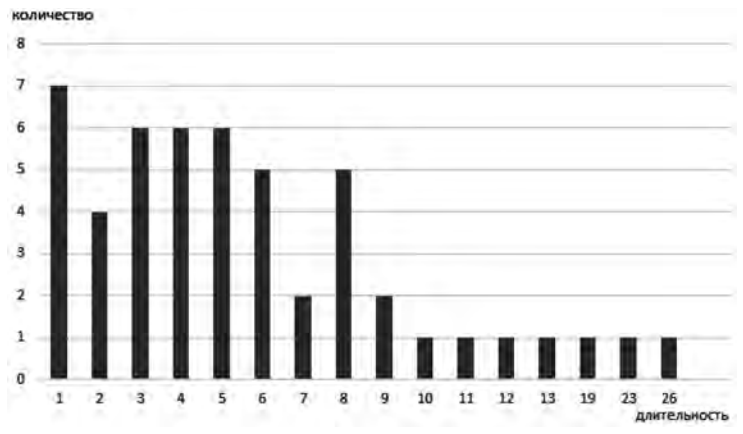

*Рис. 5. Длительности поступления от двух конвейеров*

$$
P(0) = \frac{\lambda^2}{(\mu + \lambda)^2},\tag{9}
$$

$$
P(2) = \frac{\mu^2}{(\mu + \lambda)^2},
$$
 (10)

$$
P(1) = 1 - P(0) - P(2) = P(0) = \frac{2\lambda\mu}{(\mu + \lambda)^2}.
$$
 (11)

Определим дисперсию, корреляционную функцию и рас-<br>пределение функции  $X_1$ . Примем грузопоток первого забоя как<br>случайную функцию  $X_1$ , а грузопоток второго как случайную величину  $X_2$ .

$$
X = X_1 + X_2 \tag{12}
$$

Величина дисперсии грузопотоков:

$$
D(X) = D(X_1) + D(X_2) = 2D;
$$
 (13)

$$
D(X) = \frac{2\mu\lambda}{(\mu + \lambda)^2}.
$$
 (14)

Корреляционная функция:

$$
k_x(\tau) = 2k_{xi}(\tau) = \frac{2\mu\lambda}{(\mu + \lambda)^2} \cdot e^{-(\mu + \lambda)t}
$$
 (15)

$$
k_{\chi_1}(t) = M \left[ \left( X(0) - \frac{\lambda}{\lambda + \mu} \right) \left( X(\tau) - \frac{\lambda}{\lambda + \mu} \right) \right] =
$$
  
\n
$$
= P(0) \cdot \left( 0 - \frac{\lambda}{\lambda + \mu} \right) \left[ P_{00}(\tau) \cdot \left( 0 - \frac{\lambda}{\lambda + \mu} \right) + P_{01}(\tau) \cdot \left( 1 - \frac{\lambda}{\lambda + \mu} \right) \right] +
$$
  
\n
$$
+ P(1) \cdot \left( 1 - \frac{\lambda}{\lambda + \mu} \right) \left[ P_{10}(\tau) \cdot \left( 0 - \frac{\lambda}{\lambda + \mu} \right) + P_{11}(\tau) \cdot \left( 1 - \frac{\lambda}{\lambda + \mu} \right) \right] =
$$
  
\n
$$
= -\frac{\lambda \mu}{(\mu + \lambda)^2} \cdot \left[ P_{00}(\tau) \cdot \left( -\frac{\lambda}{\lambda + \mu} \right) + (1 - P_{00}(\tau)) \cdot \frac{\lambda}{\lambda + \mu} \right] +
$$
  
\n
$$
+ \frac{\lambda \mu}{(\mu + \lambda)^2} \left[ (1 - P_{11}(\tau)) \cdot \left( -\frac{\lambda}{\lambda + \mu} \right) + P_{11}(\tau) \cdot \frac{\mu}{\lambda + \mu} \right] =
$$
  
\n
$$
= \frac{\lambda \mu}{(\mu + \lambda)^2} \cdot P_{00}(\tau) \cdot 1 - \frac{\lambda \mu}{(\mu + \lambda)^2} \cdot \frac{\mu}{\lambda + \mu} + \frac{\lambda \mu}{(\mu + \lambda)^2} \cdot 1 \cdot P_{11}(\tau) -
$$

71

$$
-\frac{\lambda\mu}{(\mu+\lambda)^2} \cdot \frac{\lambda}{\lambda+\mu} = \frac{\lambda\mu}{(\mu+\lambda)^2} (P_{00}(\tau) + P_{11}(\tau) - 1) =
$$
  

$$
=\frac{\lambda\mu}{(\mu+\lambda)^2} \left[ \frac{\mu}{\lambda+\mu} + \frac{\lambda}{\lambda+\mu} \cdot e^{-(\lambda+\mu)t} + \frac{\mu}{\lambda+\mu} + \frac{\lambda}{\lambda+\mu} \cdot e^{-(\lambda+\mu)t} - 1 \right] =
$$
  

$$
=\frac{\lambda\mu}{(\mu+\lambda)^2} \cdot e^{-(\lambda+\mu)t}
$$

где  $P_{00}$  – вероятность, что оба забоя закрыты;  $P_{10}$  – вероятность, что первый забой открыт, а второй закрыт;  $P_{01}$  вероятность, что второй забой закрыт, а второй открыт;  $P_{11}$  – вероятность, что оба забоя открыты;  $\lambda$ ,  $\mu$  – математические ожидания наличия и отсутствия грузопотока.

Из исследований известно, что длительность интервалов отсутствия и поступления груза должны быть распределены по экспоненциальному закону.

Проверку осуществим в приложении статистик Toolbox, используя команду disttool [2, с. 69].

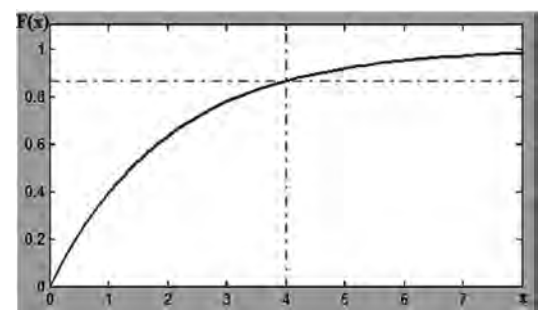

Рис. 6. Функция распределения

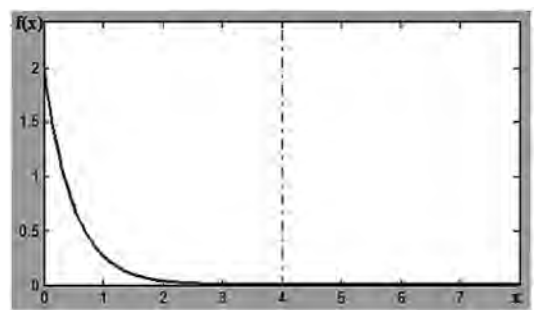

Рис. 7. Функция плотности распределения

Проверим статистическую гипотезу о распределении, использую функцию ztest, для чего в командной строке наберем  $H =$  ztest  $(x, M, \sigma)$ , где  $\sigma = 3.2$  для сборного конвейера.  $H = 0$ , следовательно, гипотезу следует принять.

По полученным результатам на рис. 6 и рис. 7 видно, что функция X распределена по экспоненциальному закону, что свидетельствует о правильности выбранного распределения.

## Заключение

На основание анализа многочисленных работ, проведенных по улучшению конвейерного транспорта, разработана модель суммарного грузопотока на магистрально сборном конвейере. Результаты моделирования функции распределения и проверка статистической гипотезы распределения подтверждают адекватность работы модели. Определения характеристик потоков угля из очистных забоев открывает возможность управлять процессами при транспортировании угля, в том числе к примеру, средствами регулируемого привода.

### СПИСОК ЛИТЕРАТУРЫ

1. Васильев К. К., Служивый М. Н. Математическое моделирование систем связи. - Ульяновск: Ул ГТУ, 2008.

2. Волков В.Л. Моделирование процессов и систем в приборостроении. - Арзамас, 2008.

3. Дмитриева В. В., Полякова Т. Ю. Моделирование случайного шахтного грузопотока в ППП Matlab. - М.: Горная книга, 2009.

4. Дьяченко В. П. Методы описания величины случайного грузопотока ленточных конвейеров горных предприятий на основе ее эмпирических распределений. - СПб., 2007.

5. Колесников И. В., Кучеров М. М. Применение Марковских процессов при расчете надежности сети. Конференция СФУ. - Красноярск, 2010.

6. Ошепков А.Ю. Системы автоматического управления: теория, применение, моделирование в МАТLAB: Учебное пособие. 2-е изд. -СПб.: Изд. «Лань», 2013.

7. Разумный Ю. Т., Зайка В. Т., Прокуда В. Н. Формирование характеристик потока угла конвейерного транспорта по данным моделирования грузопотоков из очистных забоев. - Донецк: Изд. ДНГУ, 2013. ПА

### КОРОТКО ОБ АВТОРАХ

Маркарян Л.В.<sup>1</sup> - кандидат технических наук, доцент, Сельницына М.В.<sup>1</sup> - магистр, <sup>1</sup> НИТУ «МИСиС», e-mail: laura.alex@mail.ru.

Gornyy informatsionno-analiticheskiy byulleten'. 2016. No. 5, pp. 67–74.

UDC 621.867.2: 622.6:001.57

## **L.V. Markaryan, M.V. Sel'nitsyna ANALYSIS AND MODELING OF RANDOM MATERIAL FLOW ON MOTHER COLLECTING CONVEYOR IN A MINE**

In this article on the example of model with one freight traffic developed the model of total freight traffic on the main combined conveyor. Submitted the analysis of the main characteristics such as dispersion, correlation function. Presented model checking on the adequacy.

Key words: freight traffic, breakage face, function, simulation, analysis, main combined conveyor, probability, distribution law.

#### **AUTHORS**

Markaryan L.V.<sup>1</sup>, Candidate of Technical Sciences, Assistant Professor, Sel'nitsyna M.V.<sup>1</sup>, Magister, <sup>1</sup> National University of Science and Technology «MISiS», 119049, Moscow, Russia, e-mail: laura.alex@mail.ru.

#### **REFERENCES**

1. Vasil'ev K.K., Sluzhivyy M.N. *Matematicheskoe modelirovanie sistem svyazi* (Mathematical modeling of communication systems), Ul'yanovsk, Ul GTU, 2008.

2. Volkov V.L. *Modelirovanie protsessov i sistem v priborostroenii* (Modeling processes and systems in instrument engineering), Arzamas, 2008.

3. Dmitrieva V.V., Polyakova T.Yu. *Modelirovanie sluchaynogo shakhtnogo gruzopotoka v PPP Matlab* (Modeling random flow of materials in a mine in application package MAT-LAB), Moscow, Gornaya kniga, 2009 .

4. D'yachenko V.P. *Metody opisaniya velichiny sluchaynogo gruzopotoka lentochnykh konveyerov gornykh predpriyatiy na osnove ee empiricheskikh raspredeleniy* (Methods to describe value of random flow on belt conveyors in mines based on empirical distributions ), Saint-Petersburg, 2007.

5. Kolesnikov I.V., Kucherov M.M. *Primenenie Markovskikh protsessov pri raschete nadezhnosti seti.* Konferentsiya SFU (Application of the Markov processes in computation of reliability of a network: Siberian Federal University Conference), Krasnoyarsk, 2010.

6. Oshchepkov A.Yu. *Sistemy avtomaticheskogo upravleniya: teoriya, primenenie, modelirovanie v MATLAB*: Uchebnoe posobie. 2-e izd. (Automatic control systems: Theory, application, modeling in MATLAB: Educational aid. 2nd edition), Saint-Petersburg, Izd. «Lan'», 2013.

7. Razumnyy Yu.T., Zayka V.T., Prokuda V.N. *Formirovanie kharakteristik potoka ugla konveyernogo transporta po dannym modelirovaniya gruzopotokov iz ochistnykh zaboev* (Generation of characteristics of coal flow on conveyor by modeling data on cargo traffic from production headings), Donetsk, Izd. DNGU, 2013.

**74**